# TAP and the Data Models

# **ADASS XXXI** 28/09/2021

*Laurent Michel - François Bonnarel - Mireille Louys - Dave Morris*

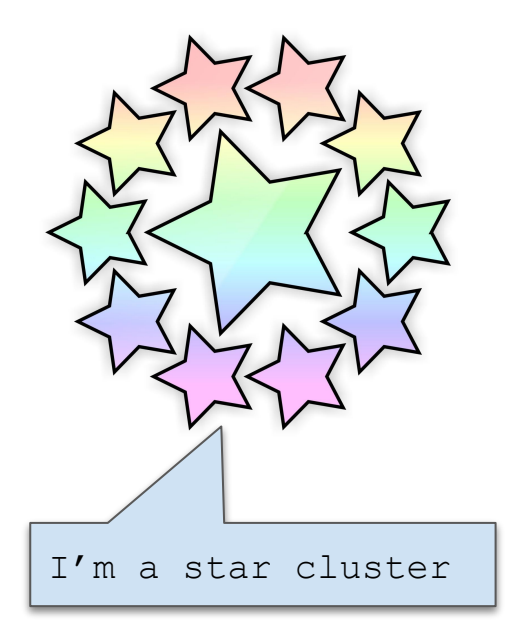

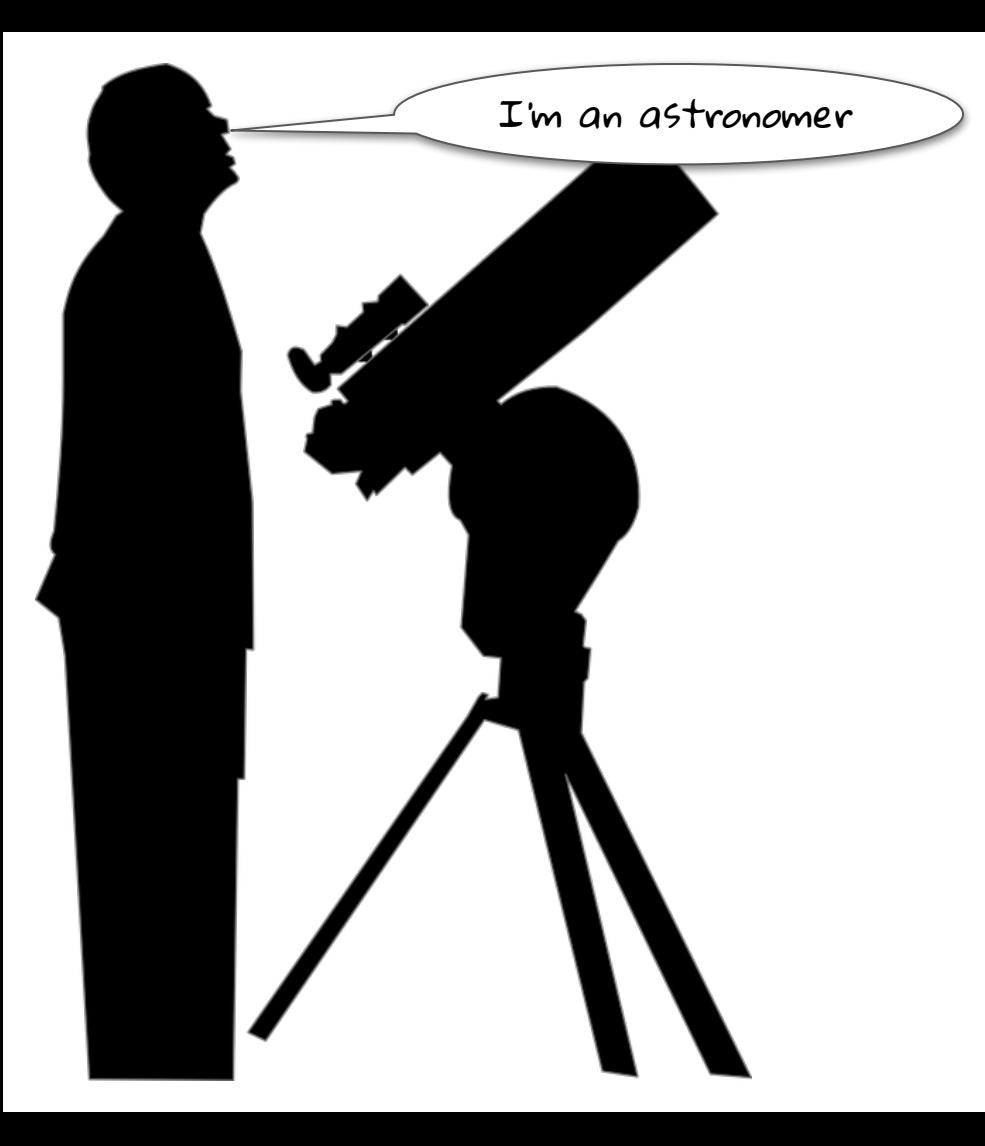

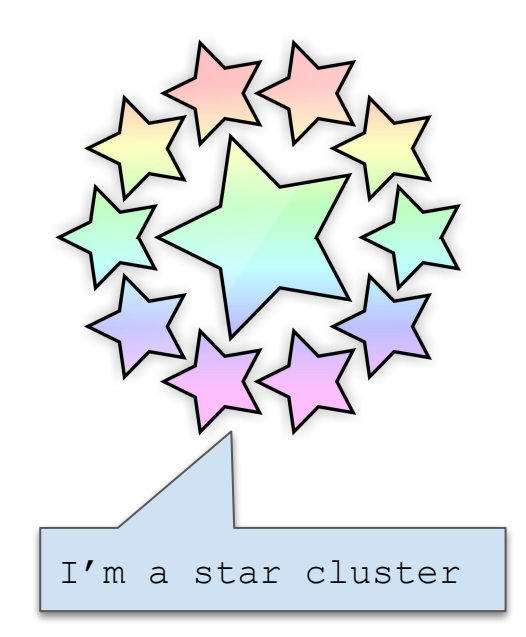

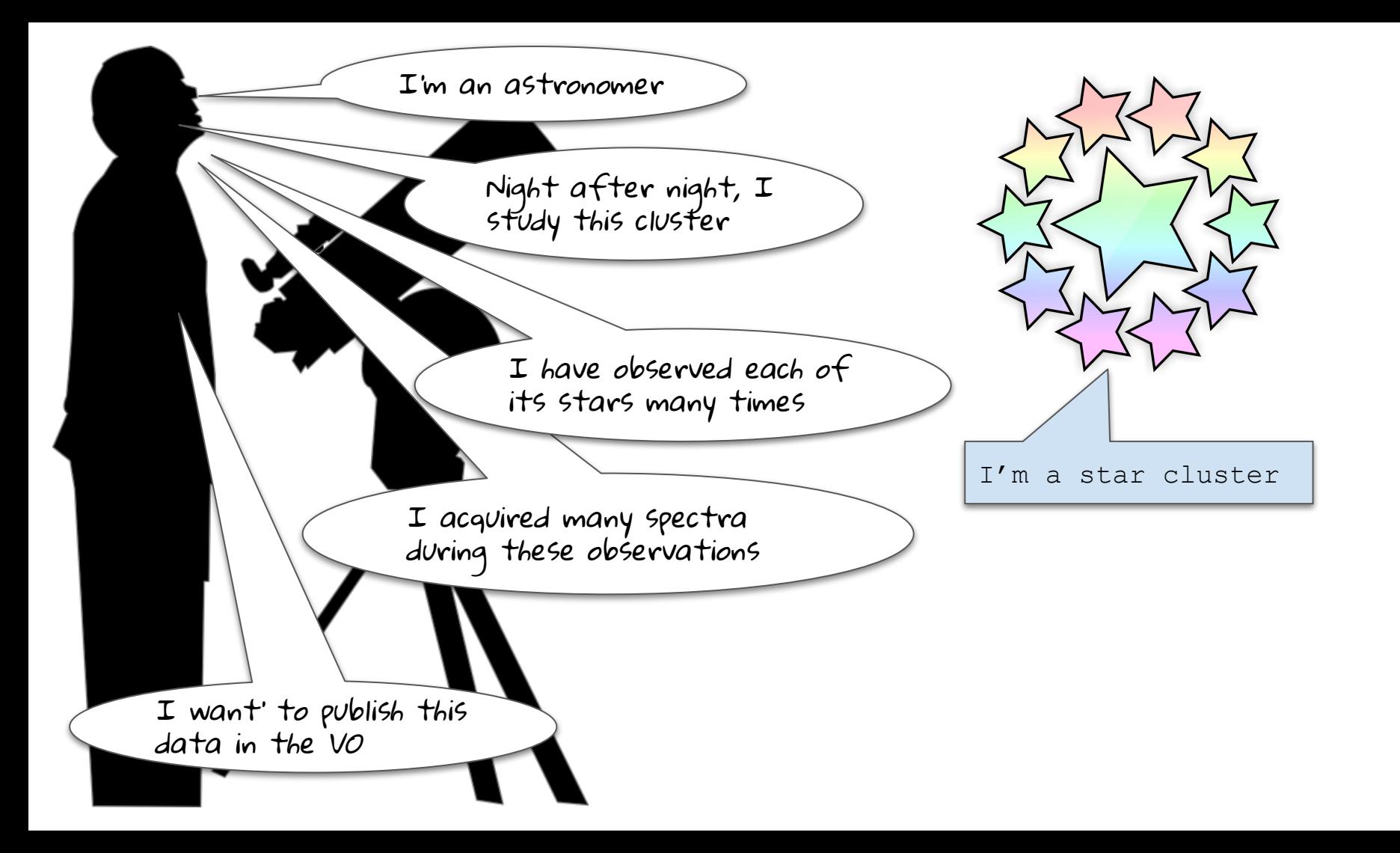

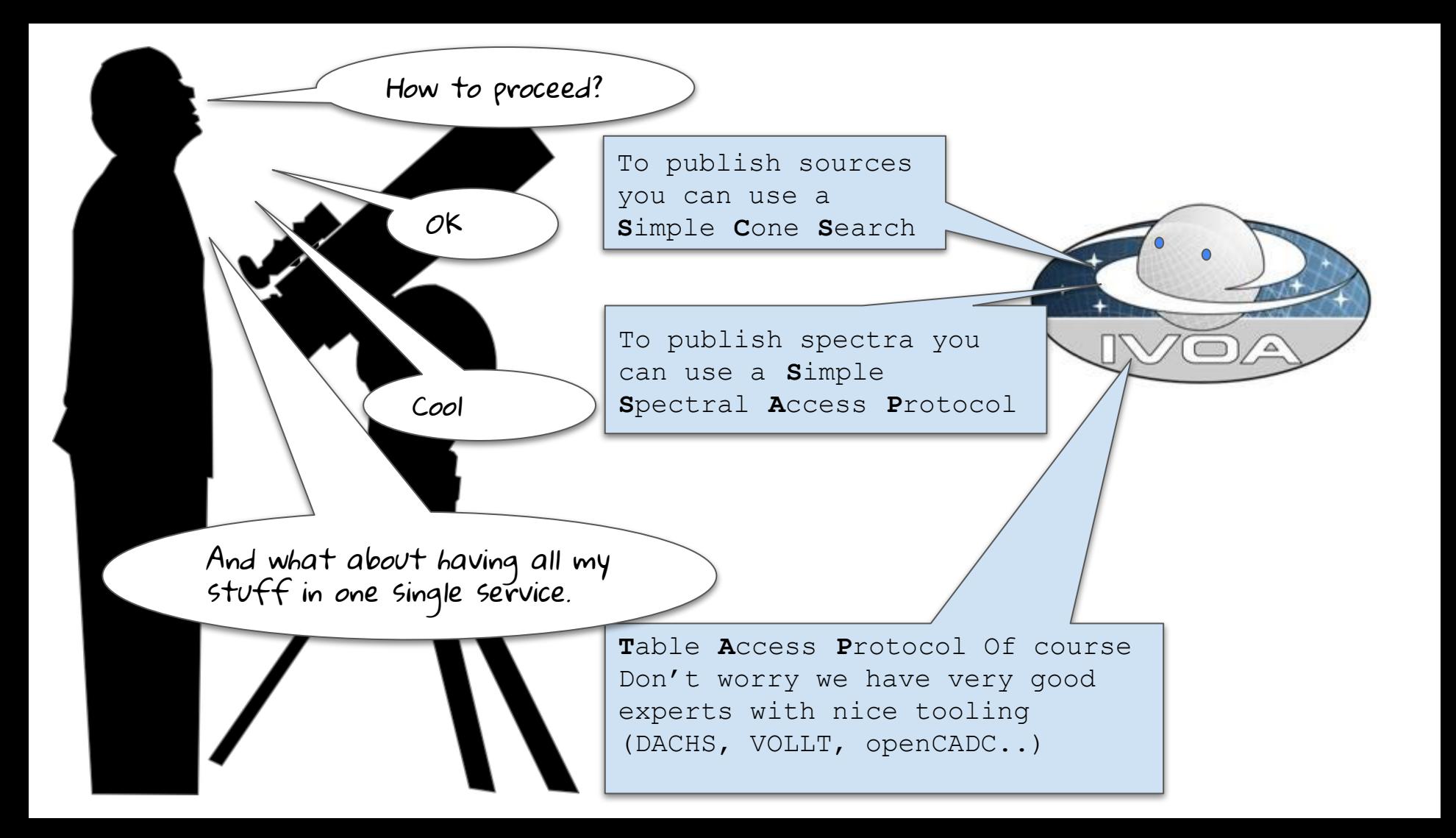

### TAP Basics

#### **● Make rational DBs interoperable**

- TAP does not care of the way data is stored:
	- Put it in relational tables and that's it
- TAP just makes it discoverable and searchable
	- Interoperable in others words

### **● Built on 3 pillars**

- **○ Access: UWS**
	- UWS: REST API, sync or async
- **○ Query language: ADQL**
	- ADQL : derived from an SQL subset with some astro-specific functions
- **○ Query result format: VOTable**
	- at least

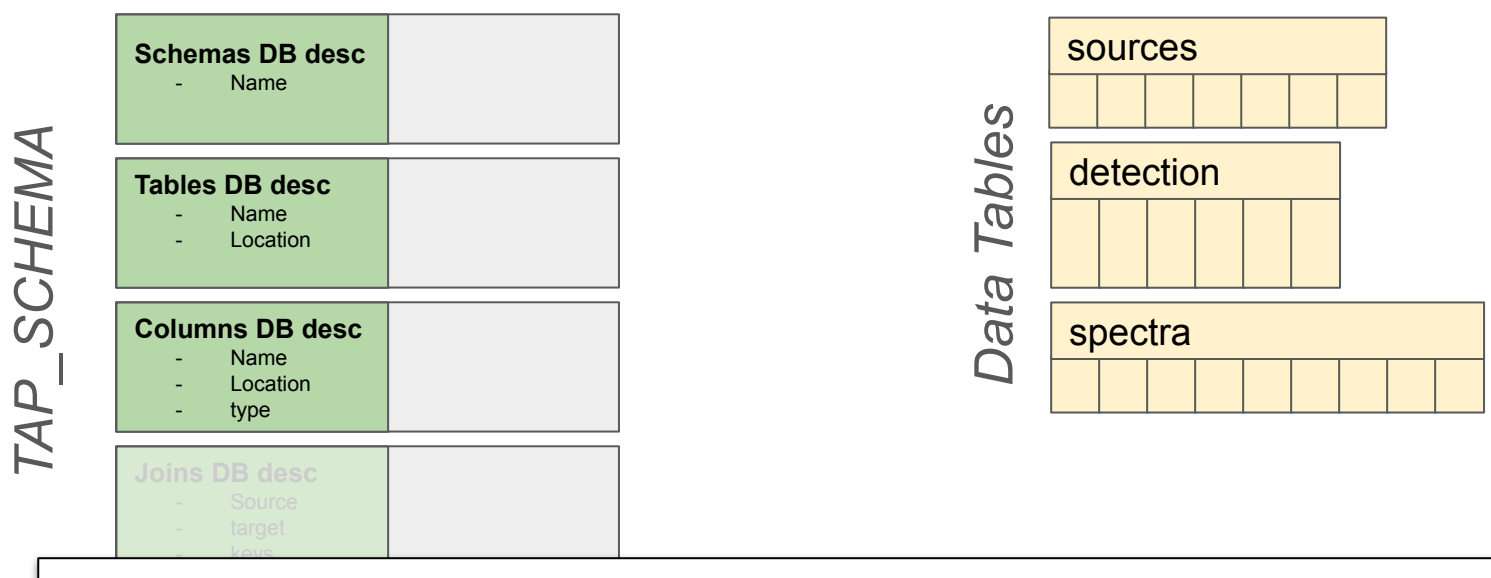

#### **Interoperability Keys:**

- The TAP SCHEMA provides a standard description of the database content
- Client can explore the TAP\_SCHEMA with standard ADQL queries to discover the DB content and the way to retrieve data

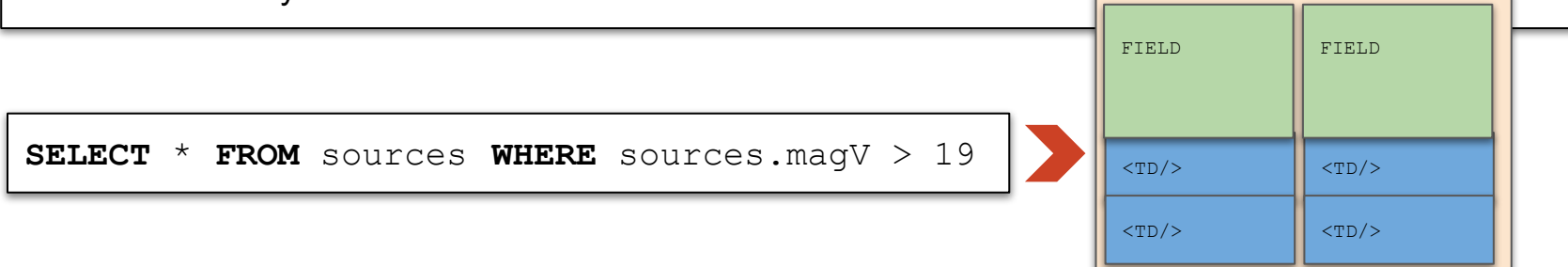

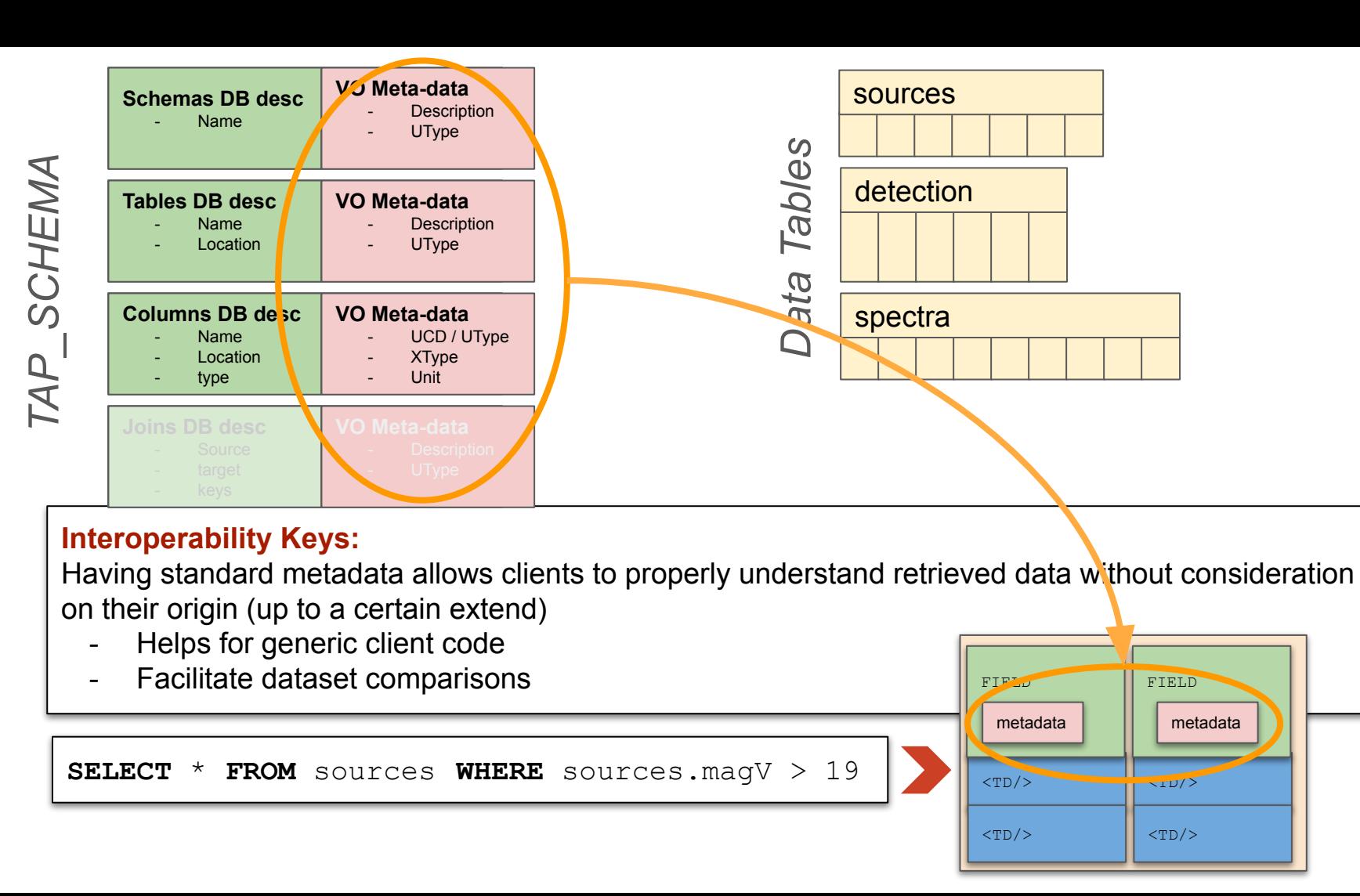

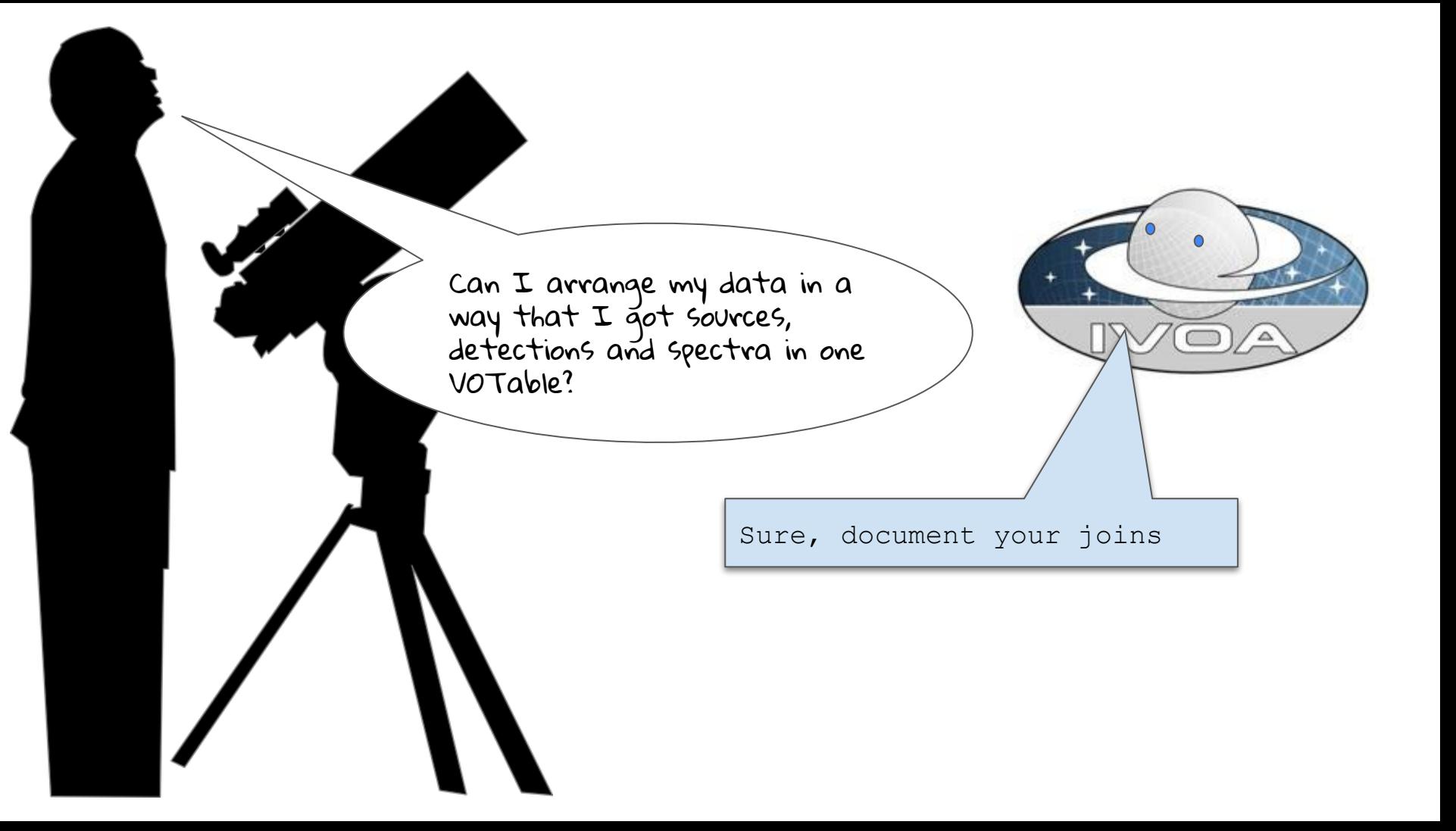

### TAP Level 2

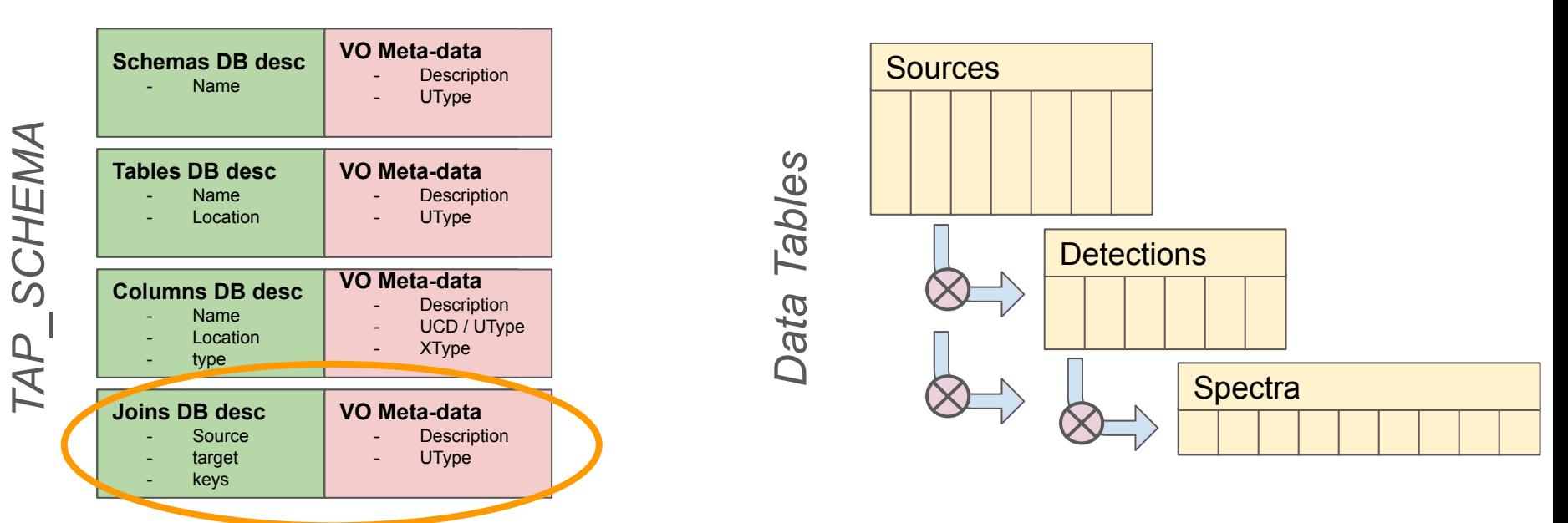

The TAP SCHEMA can suggest and document scientifically relevant table joins

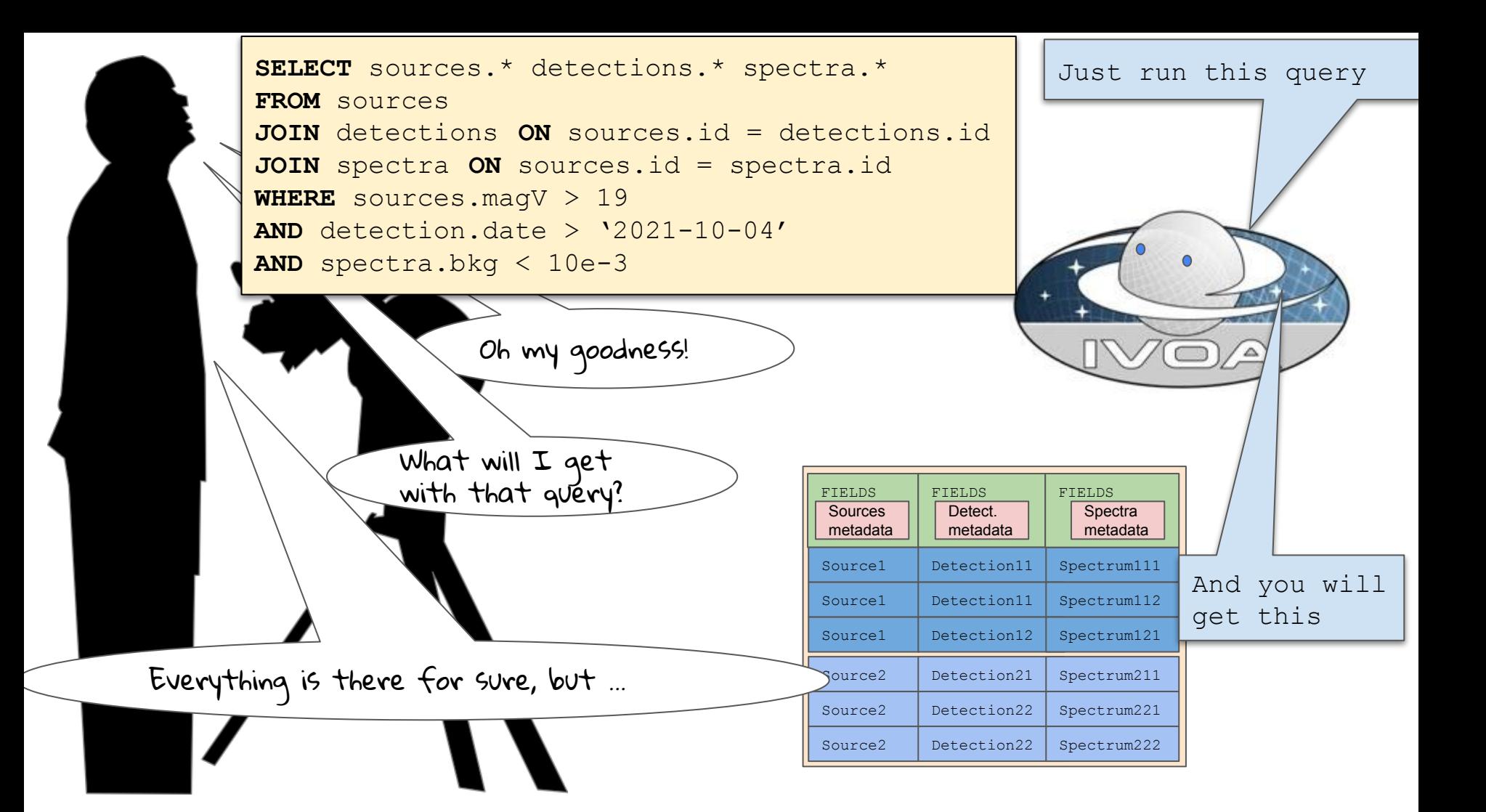

# How to Deal with Connected Data

- TAP almost support models...
	- Standard meta-data
	- 1-N relationship (table joins )
		- can be served by a Datalink service

### ● … But not completely

- See after
- ... Or not easily
	- Queries difficult to set-up
	- Output difficult to process
		- This can be worked around at client level
		- Tap-complex: a JavaScript *Join-Walker*

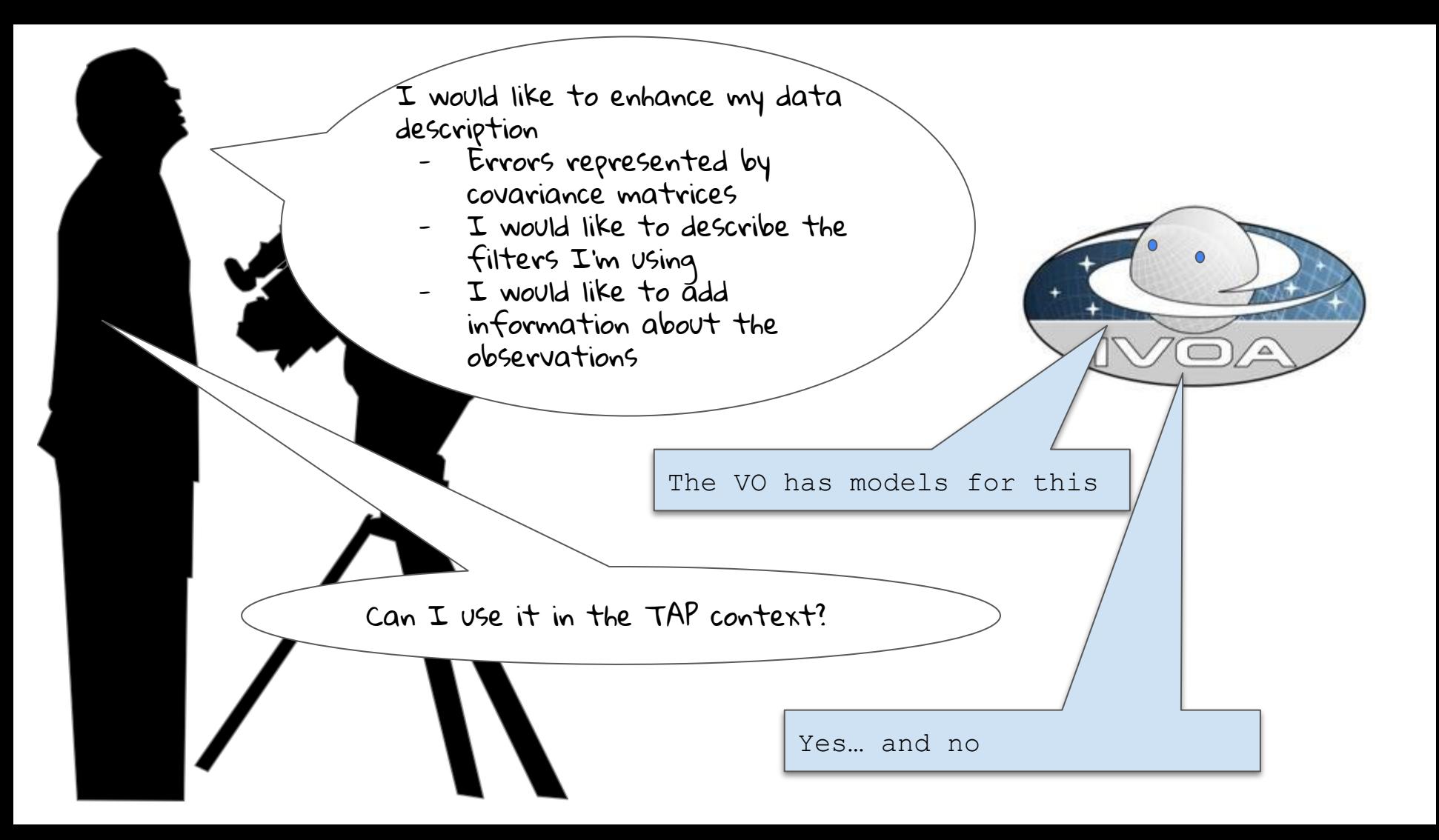

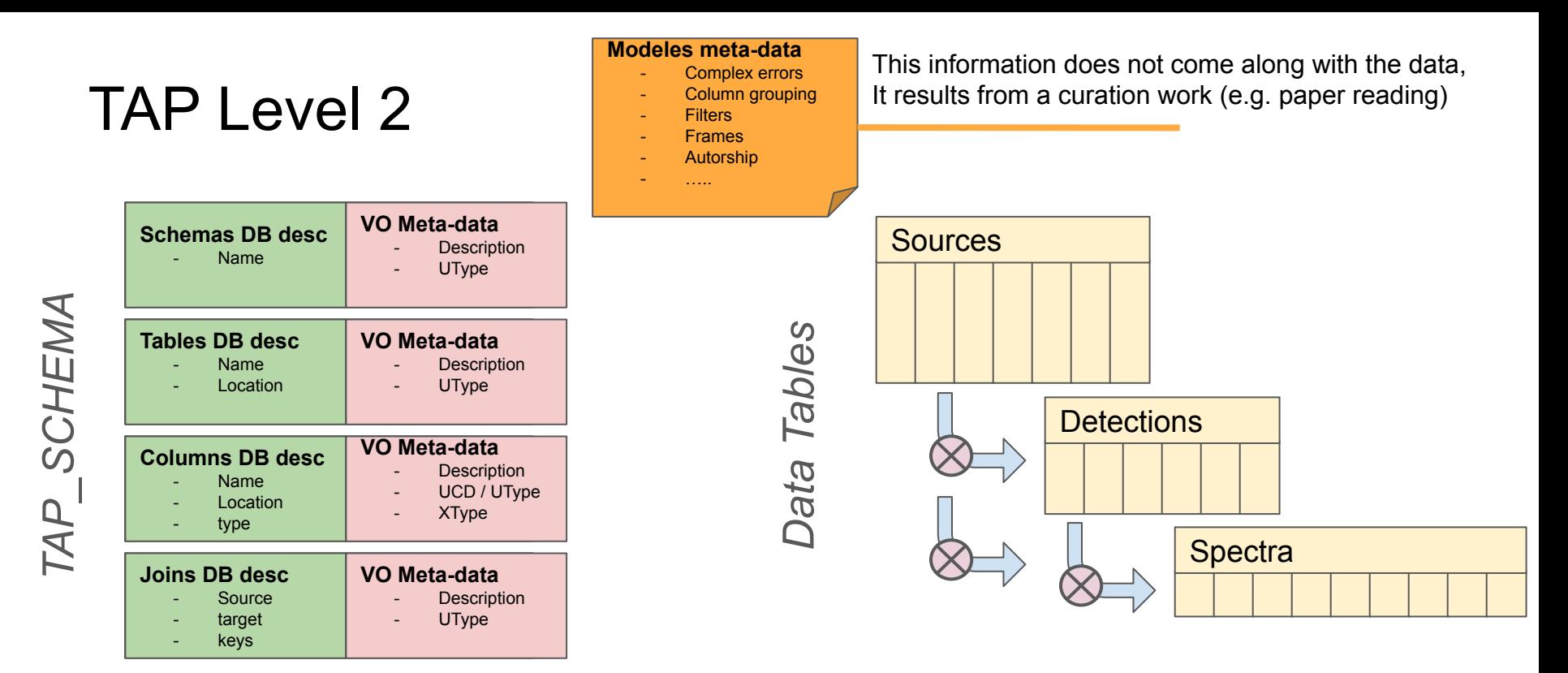

● The TAP\_SCHEMA cannot support some **model related meta-data**

### Data Annotation

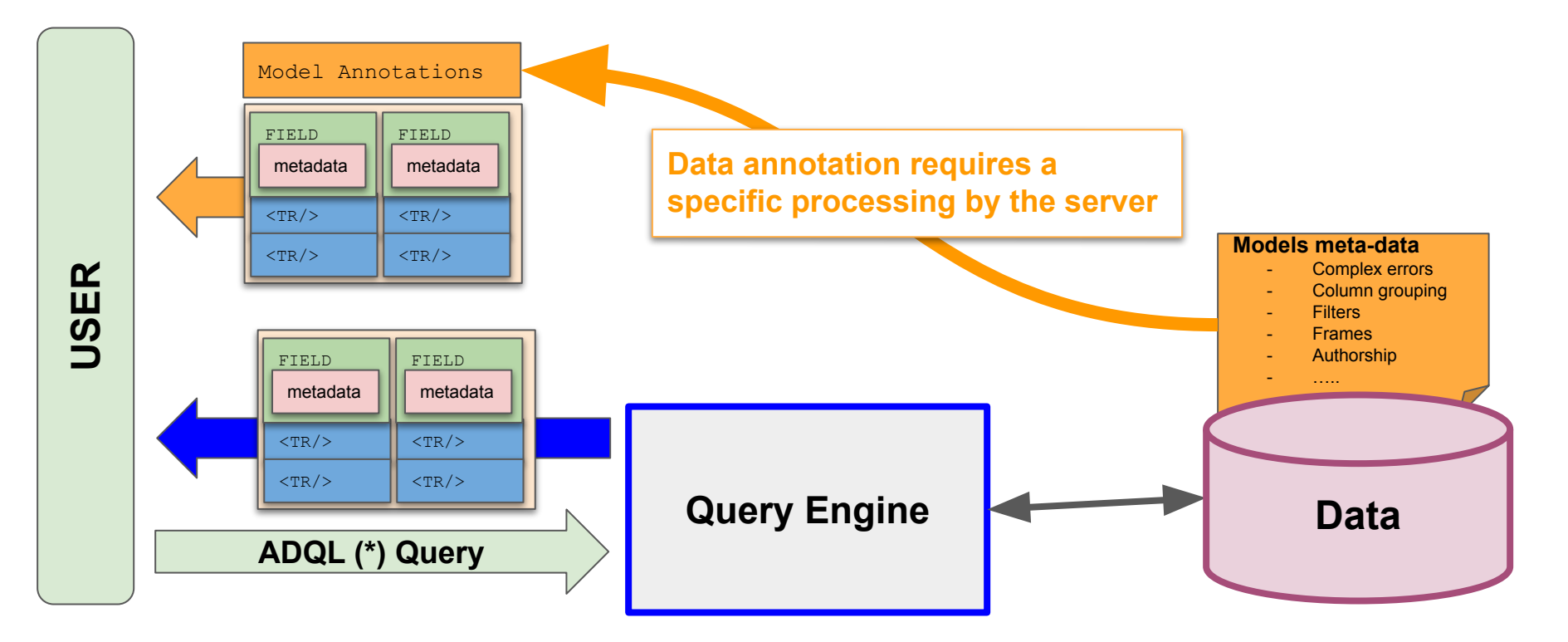

(\*) Must be able to notify the server whether searched data has be annotated or not

# Data Annotation

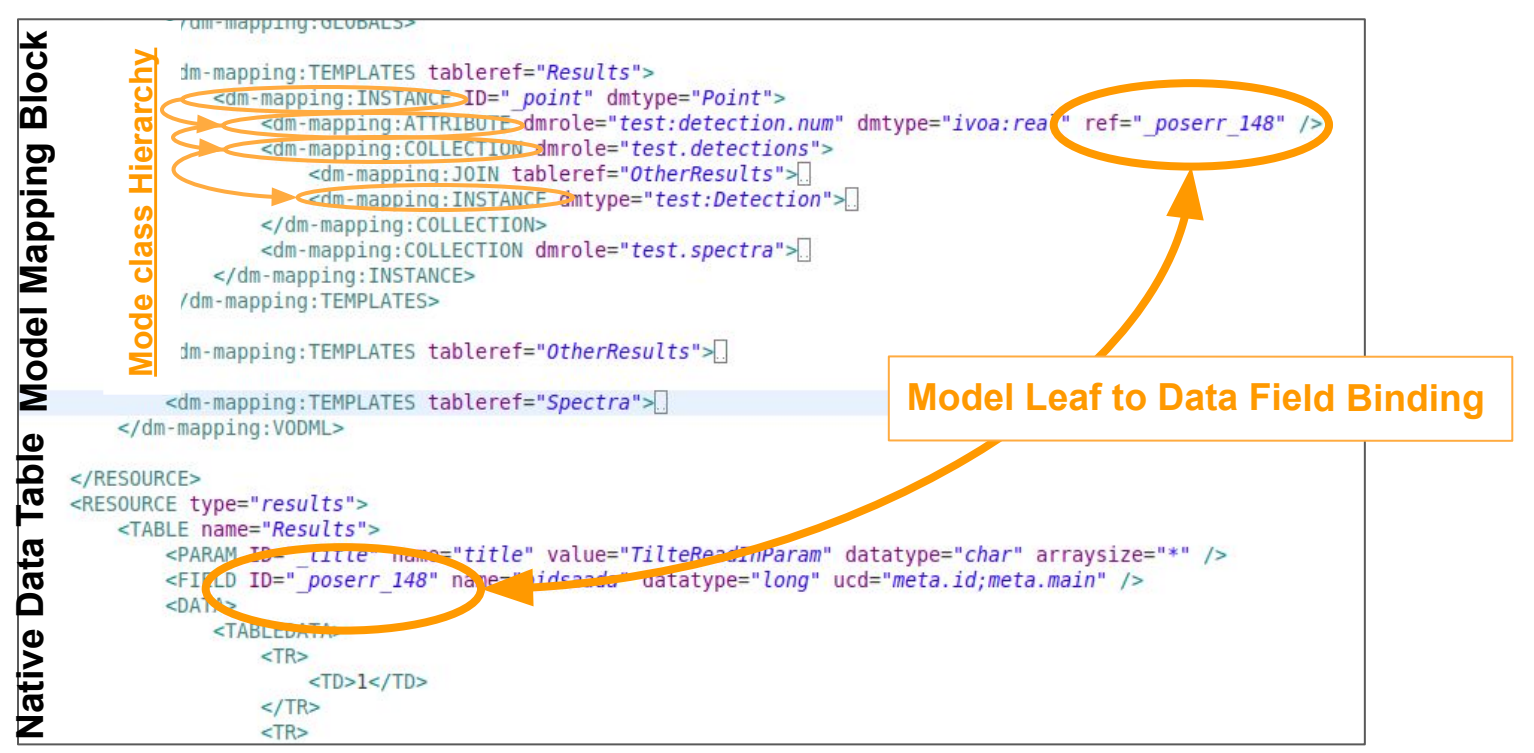

#### **● Three Questions**

- **○ CURATION: How to give the service the items it needs to annotate data**
	- Curation issues are out the scope of any standards (hand-made work so far)
- **○ QUERY PROCESSING: How to enable a service to annotate data**
	- Mireille: model annotation on the fly based on VODML mapping
	- Judith: model annotation based on <GROUPS>
- **USER REQUEST: How to tell a service to annotate searched data**
	- Part #1 of Laurent's talk (on behalf of Dave) talk coming now

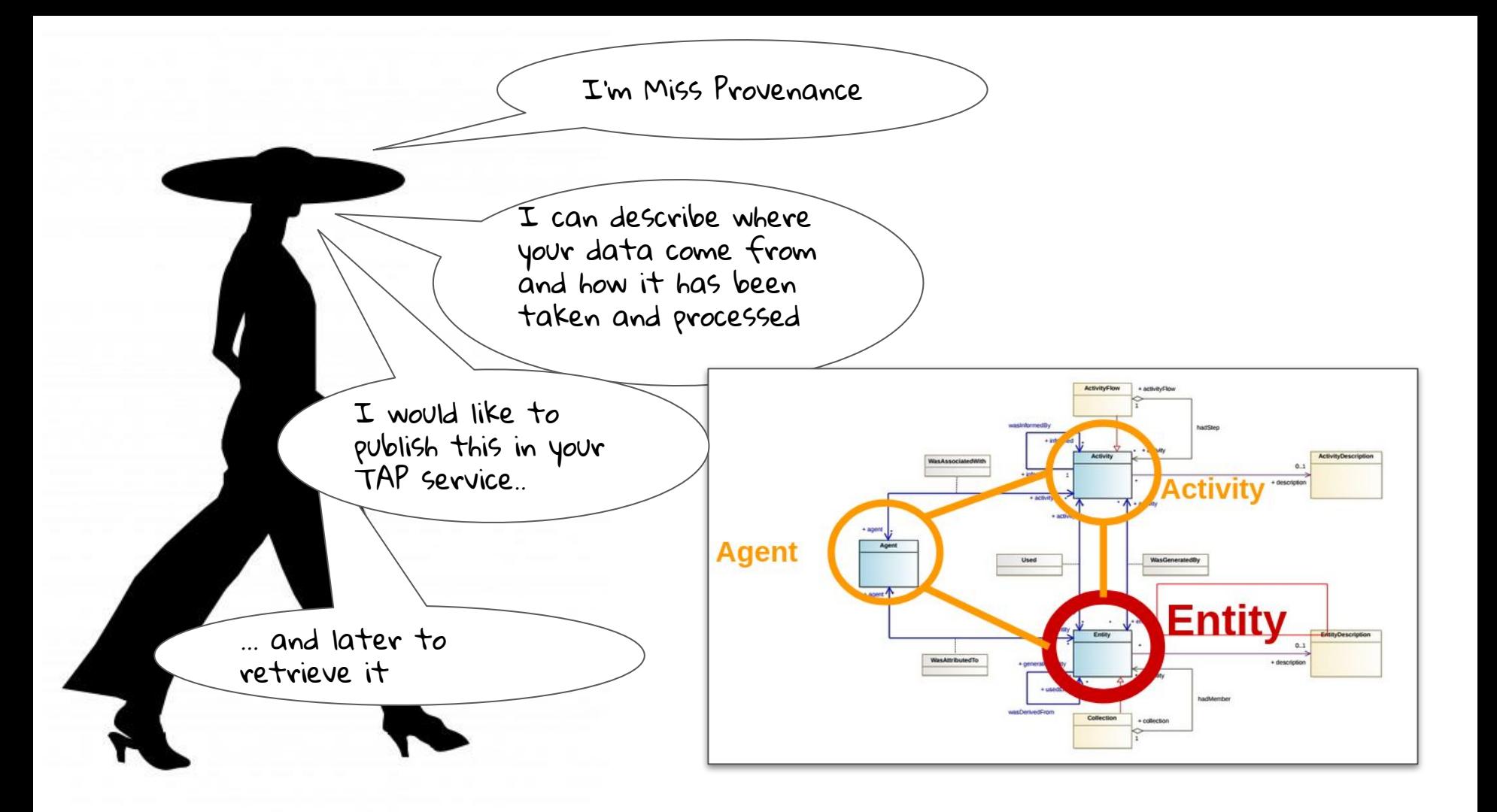

### How to deal with mapped data

### **● A case very close to an object relational mapping (ORM) pattern:**

- We start from an existing model e.g. Provenance Data Model
- We have data matching this model

#### **● Three Questions**

- **○ SERVICE SETUP: How to enable a TAP service to store model instances**
	- ORM rules
	- TAP SCHEMA setup
- **○ DATA INGESTION: How to import model instances in that service**

### **○ François's talk coming now**

- **DATA RETRIEVAL: How to retrieve model instances from that service**
	- Part #2 of Laurent's talk (on behalf of Dave) talk coming now

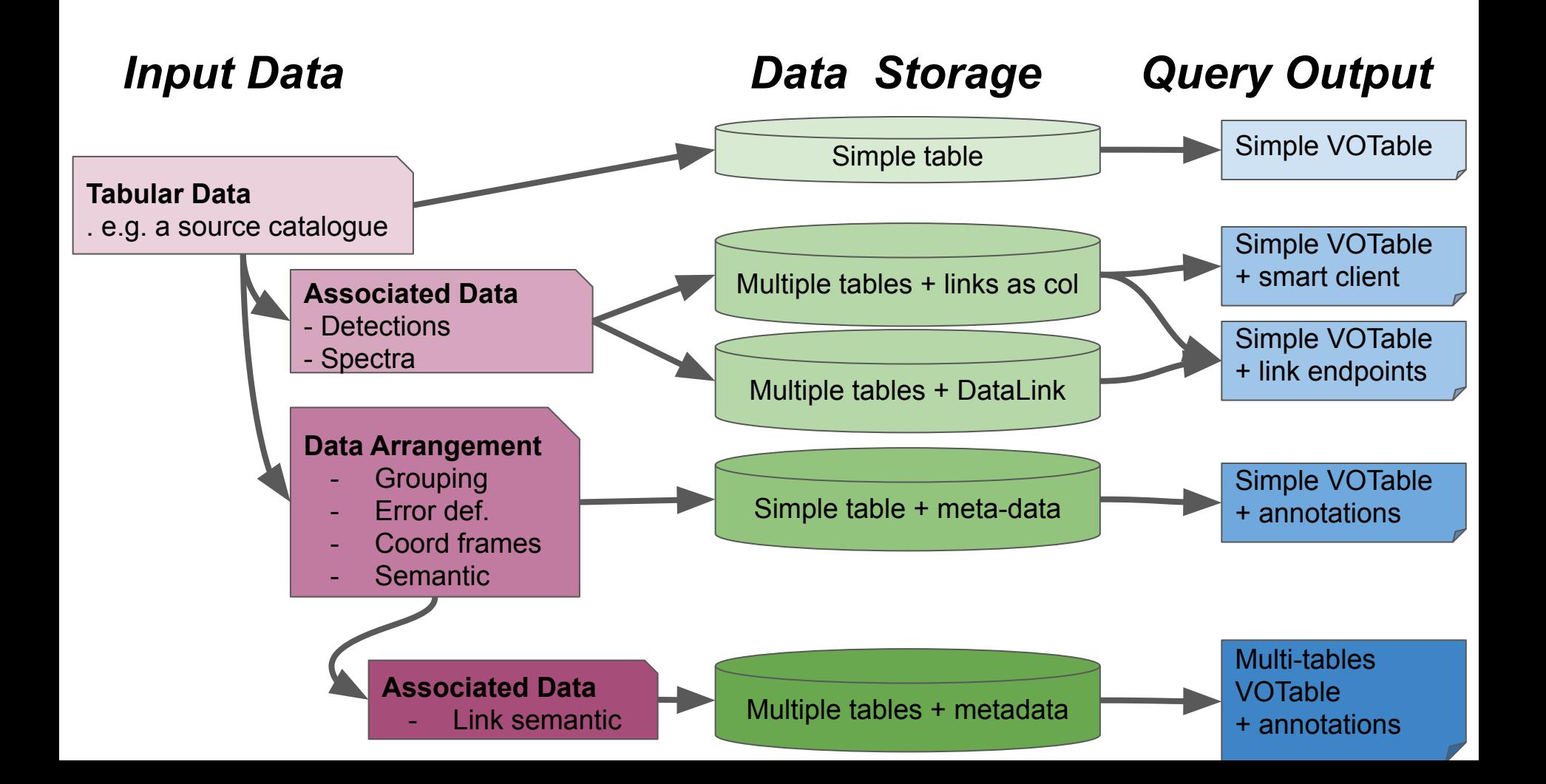

### TAP has (almost) anything to host models instances

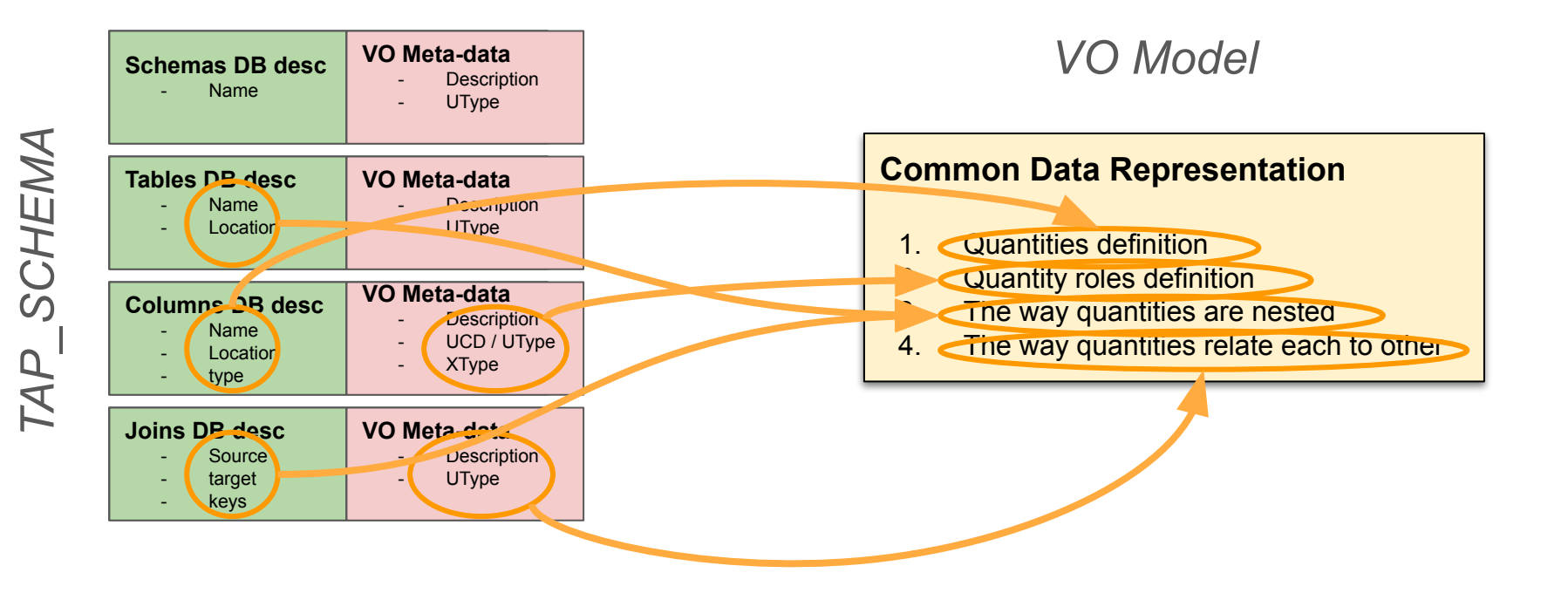

## Adding VO Meta-data

### **● TAP\_SCHEMA Meta-data**

- **Description**: Textual description
- **UCD**: Standard VO vocabulary telling the quantities stored in the columns
- **UType**:
	- **Columns:** Bind data columns with data model leaves
	- **Table**: Data-model mapped on the table
- **XType**: Tells how to interpret data columns (e.g. string as STC polygon)
- **Unit**: Unit in VO standard format

#### **Interoperability Key:**

Having standard metadata allows clients to properly understand retrieved data without consideration on their origin (up to a certain extend)

- Helps for generic client code
- Facilitate dataset comparisons

### Modeled meta-data => VO Model

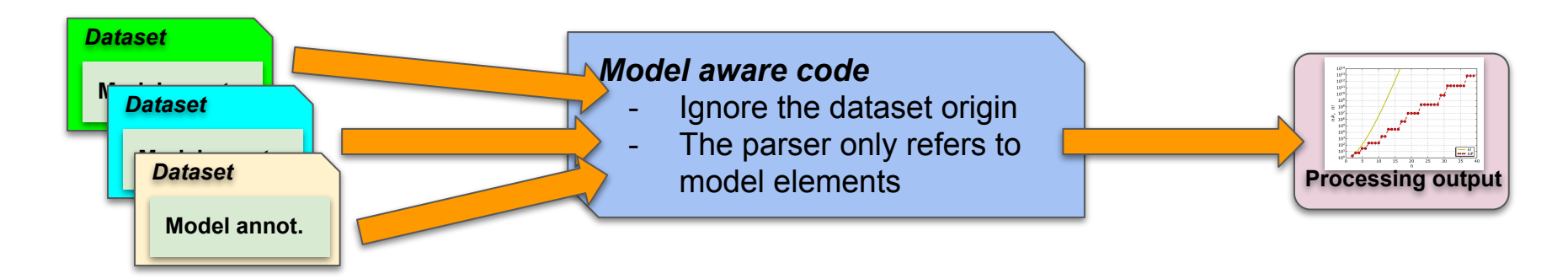

#### **Modeling data** <> **Making Data models**

Building data descriptions that can be shared by different stakeholders and that are independent from any particular data provider

#### **Common Data Representation**

- 1. Quantities definition
- 2. Quantity roles definition
- 3. The way quantities are nested
- 4. The way quantities relate each to other
- A model-aware client access data through the mapping block. ● The same code can understand and process annotated a VOTable ● A model-aware client access data through the mapping block.
- The same code can differ stand and process an announcement ● The same code can understand and process an annotated VOTable whatever either its origin or the way data are arranged

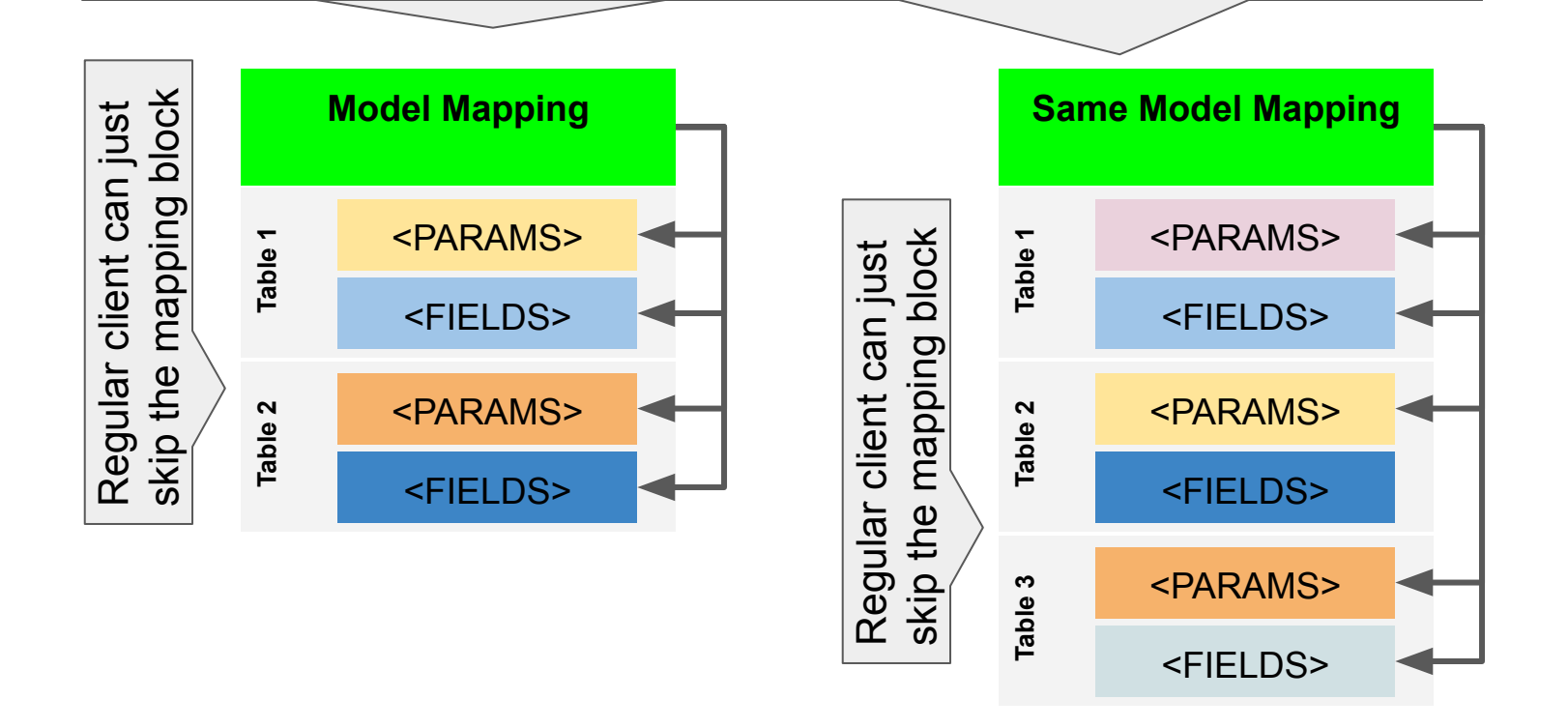

# TAP and the models

### **● What TAP can do**

- Bind tables with models (UTypes)
- Bind columns with model leaves (UTypes)
- Report this information in VOTables in a shareable way.

### **● What TAP cannot do yet**

- Store extra flat meta-data (e.g. frames, authorship…)
	- It is still possible to create specific tables for this though.
- Store the way legacy data must be map yo a model
	- when this mapping involves more than one column
	- when this mapping involves more than one table
- Build VOTables able to map data on a model
	- Using multiple tables
	- Set model annotations inside the VOTable
- Tell the query engine to return such VOTables